## **HANDREICHUNG ZUR ANTRAGSTELLUNG**

auf Förderung aus dem Aktions- und Initiativfonds im Rahmen des Bundesprogrammes "Demokratie leben!"

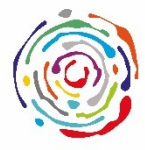

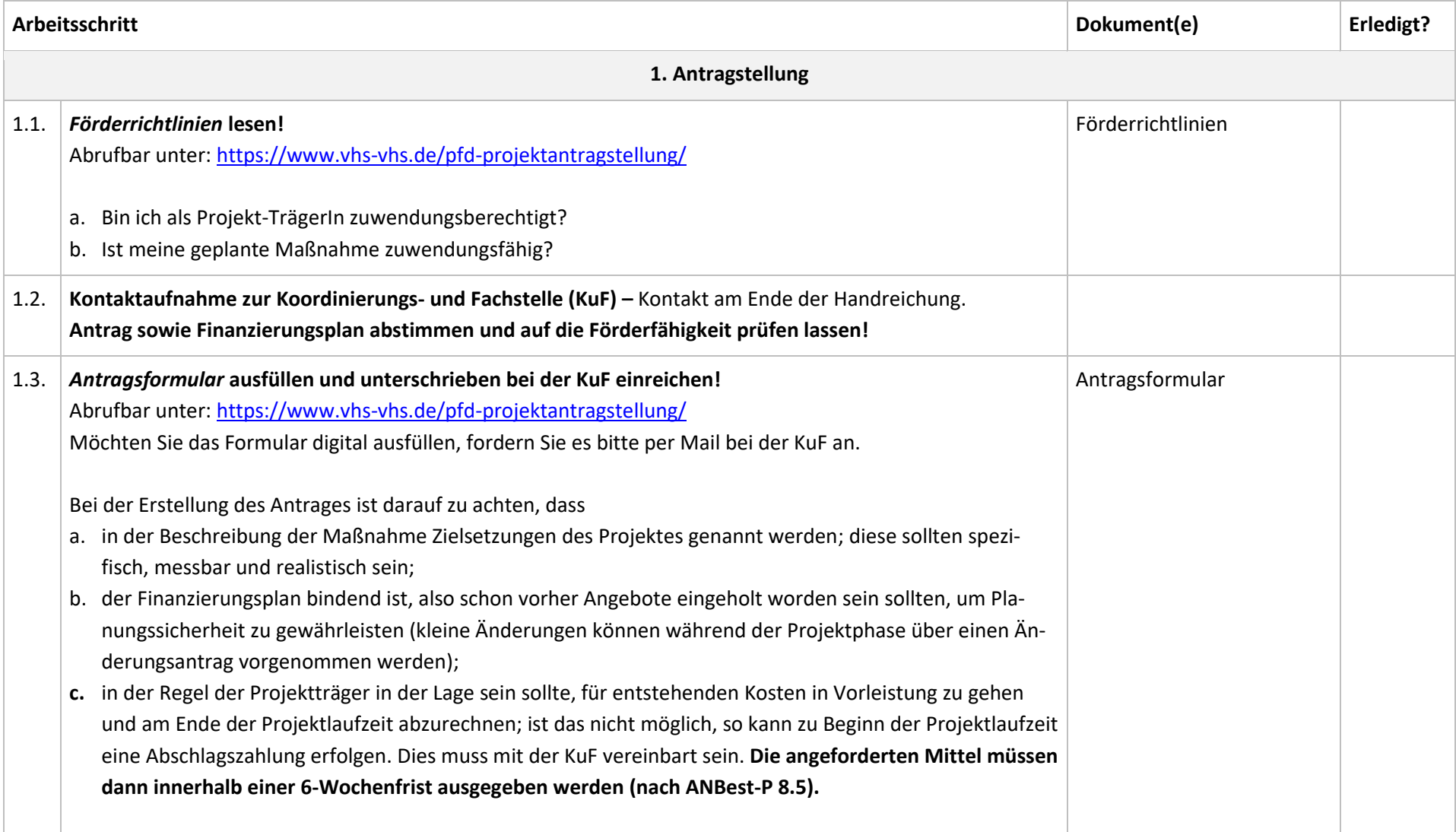

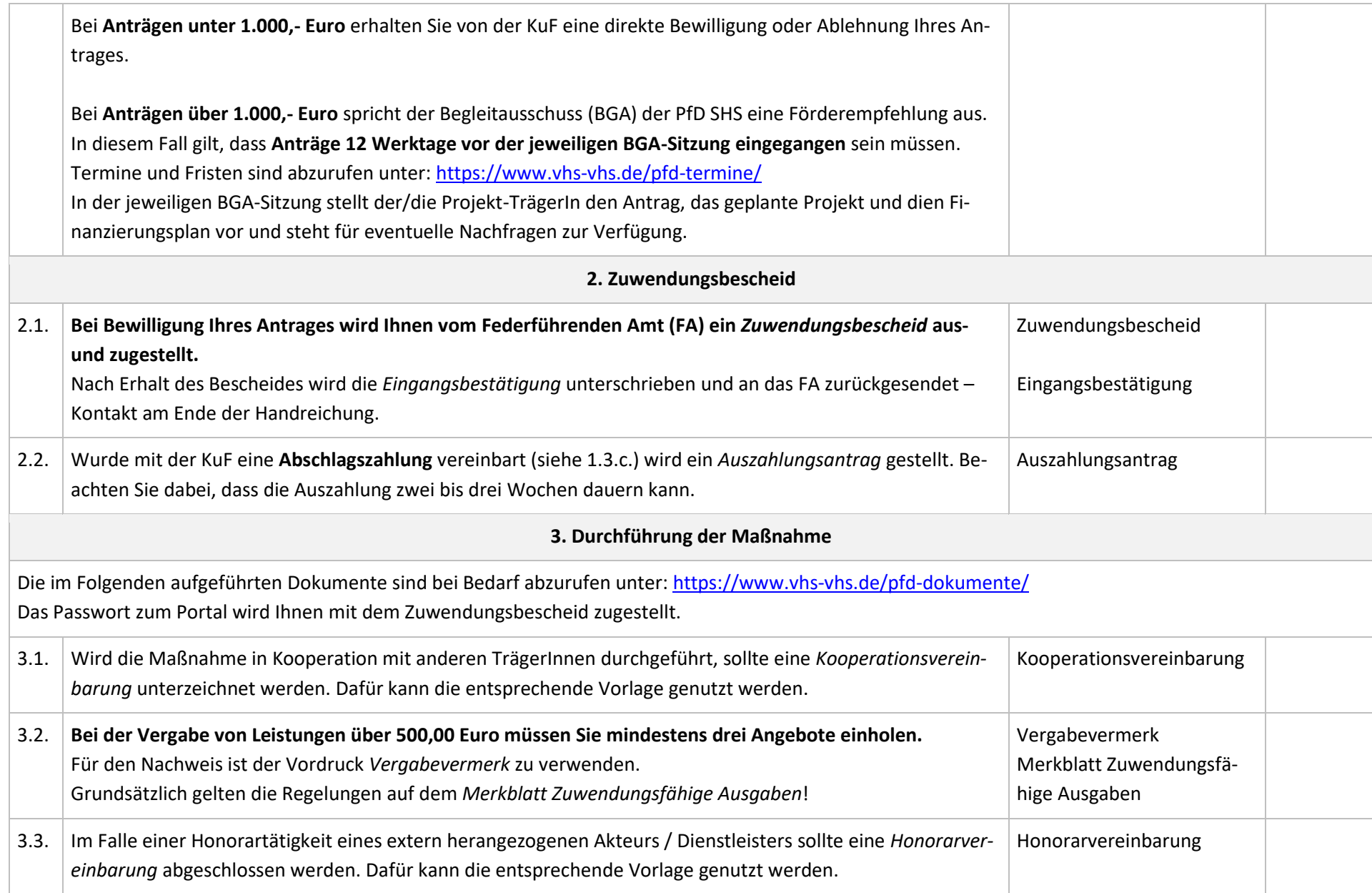

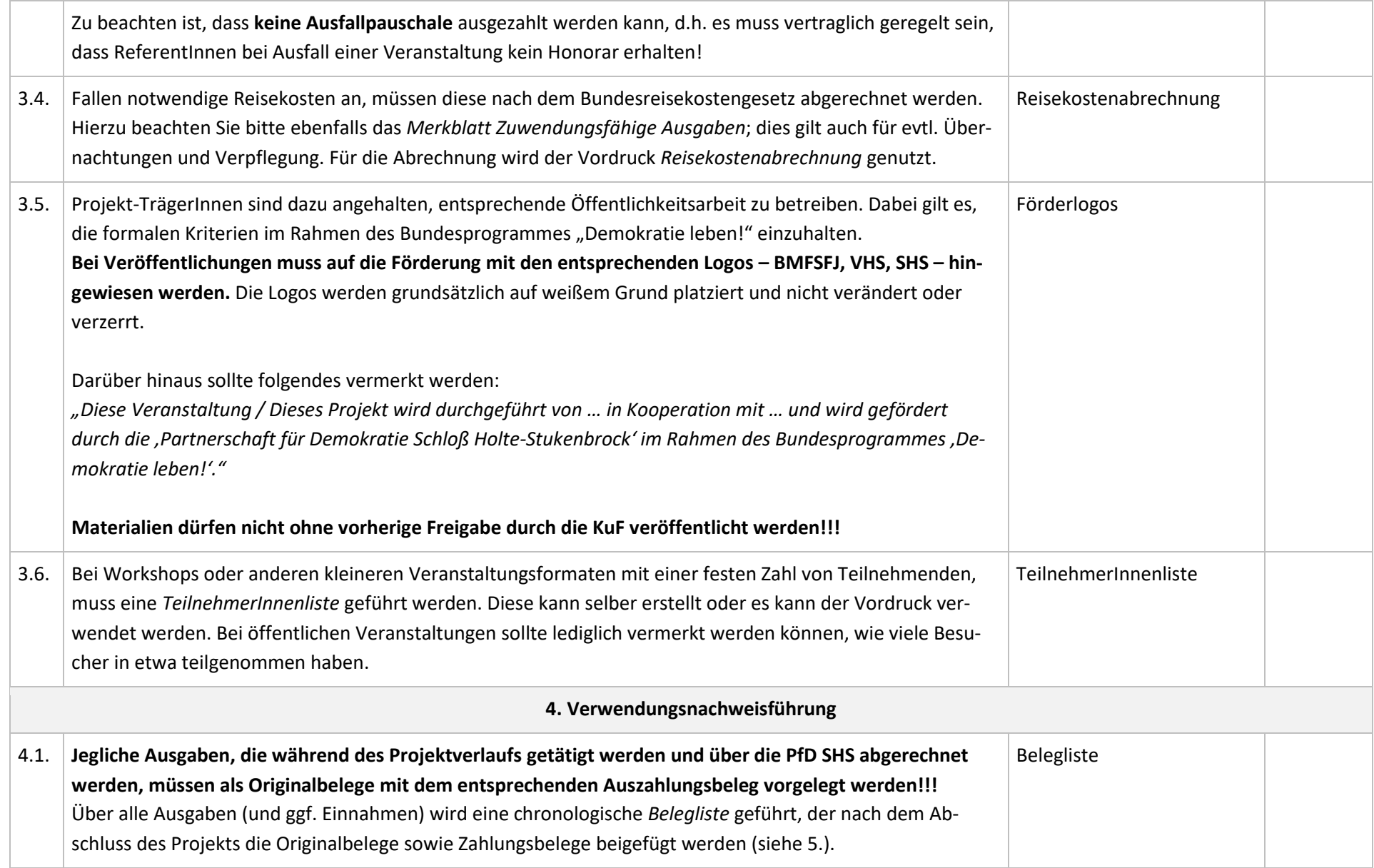

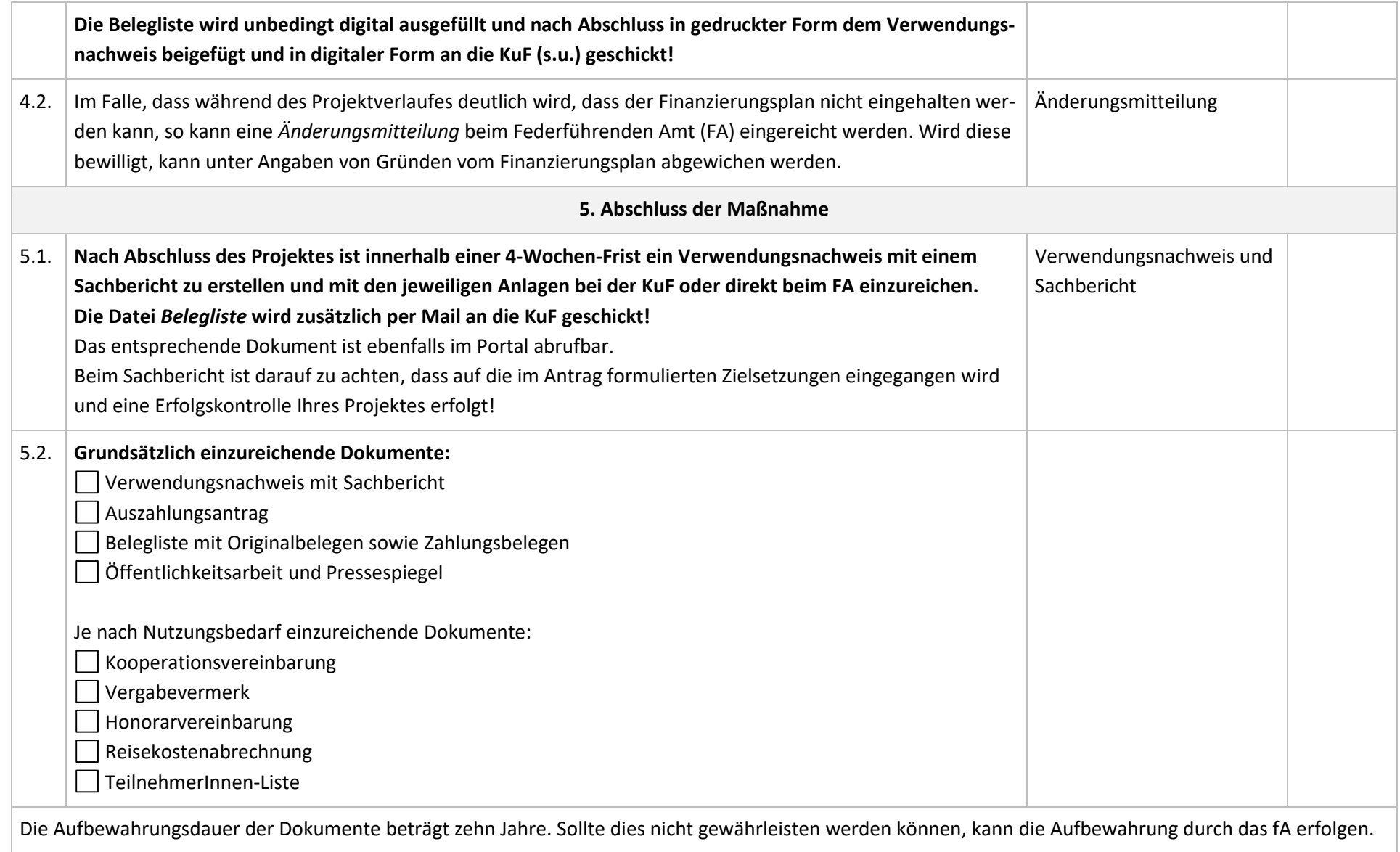

## **Koordinierungs- und Fachstelle (KuF):**

Volkshochschule Verl – Harsewinkel – Schloß Holte-Stukenbrock Kirchstraße 2, 33758 Schloß Holte-Stukenbrock Ansprechpartnerin: **Jelena Jaissle** Büro: Raum 11 (EG) Telefon: 05207 / 9174 – 14 E-Mail: [jelena.jaissle@gt-net.de](mailto:jelena.jaissle@gt-net.de)

## **Federführendes Amt (FA):**

Fachbereich Soziales der Stadt Schloß Holte-Stukenbrock Rathausstraße 2, 33758 Schloß Holte-Stukenbrock Ansprechpartnerin: **Barbara Fleiter** Büro: Raum 33 (EG) Telefon: 05207 / 8905 – 333 E-Mail: [barbara.fleiter@stadt-shs.de](mailto:barbara.fleiter@stadt-shs.de)

Gefördert vom

im Rahmen des Bundesprogramms

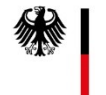

Bundesministerium für Familie, Senioren, Frauen und Jugend

Demokratie Leben!